### **Objetivos**

After taking this course, you should be able to:

- Describe and administer the Cisco Email Security Appliance (ESA)
- Control sender and recipient domains
- Control spam with Talos SenderBase and anti-spam
- Use anti-virus and outbreak filters
- Use mail policies
- Use content filters
- Use message filters to enforce email policies
- Prevent data loss
- Perform LDAP queries
- Authenticate Simple Mail Transfer Protocol (SMTP) sessions
- Authenticate email
- Encrypt email
- Use system quarantines and delivery methods
- Perform centralized management using clusters
- Test and troubleshoot

### **Pre-requisitos**

To fully benefit from this course, you should have one or more of the following basic technical competencies:

- Cisco certification (Cisco CCENT® certification or higher)
- Relevant industry certification, such as (ISC)2, CompTIA Security+, EC-Council, Global Information Assurance Certification (GIAC), and ISACA
- Cisco Networking Academy letter of completion (CCNA® 1 and CCNA 2)
- Windows expertise: Microsoft [Microsoft Specialist, Microsoft Certified Solutions Associate (MCSA),
  Microsoft Certified Systems Engineer (MCSE)], CompTIA (A+, Network+, Server+)

The knowledge and skills that a student must have before attending this course are:

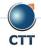

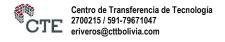

- TCP/IP services, including Domain Name System (DNS), Secure Shell (SSH), FTP, Simple Network Management Protocol (SNMP), HTTP, and HTTPS
- Experience with IP routing

### Contenido

- Describing the Cisco Email Security Appliance
  - Cisco Email Security Appliance Overview
  - Technology Use Case
  - Cisco Email Security Appliance Data Sheet
  - SMTP Overview
  - Email Pipeline Overview
  - Installation Scenarios
  - o Initial Cisco Email Security Appliance Configuration
  - Centralizing Services on a Cisco Content Security Management Appliance (SMA)
  - Release Notes for AsyncOS 11.x
- Administering the Cisco Email Security Appliance
  - Distributing Administrative Tasks
  - System Administration
  - Managing and Monitoring Using the Command Line Interface (CLI)
  - Other Tasks in the GUI
  - Advanced Network Configuration
  - Using Email Security Monitor
  - Tracking Messages
  - Logging
- Controlling Sender and Recipient Domains
  - o Public and Private Listeners
  - Configuring the Gateway to Receive Email
  - Host Access Table Overview
  - Recipient Access Table Overview
  - Configuring Routing and Delivery Features
- Controlling Spam with Talos SenderBase and Anti-Spam
  - o SenderBase Overview

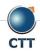

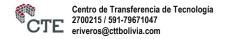

- o Anti-Spam
- o Managing Graymail
- Protecting Against Malicious or Undesirable URLs
- File Reputation Filtering and File Analysis
- o Bounce Verification
- Using Anti-Virus and Outbreak Filters
  - Anti-Virus Scanning Overview
  - Sophos Anti-Virus Filtering
  - McAfee Anti-Virus Filtering
  - Configuring the Appliance to Scan for Viruses
  - Outbreak Filters
  - How the Outbreak Filters Feature Works
  - Managing Outbreak Filters
- Using Mail Policies
  - Email Security Manager Overview
  - Mail Policies Overview
  - Handling Incoming and Outgoing Messages Differently
  - Matching Users to a Mail Policy
  - Message Splintering
  - Configuring Mail Policies
- Using Content Filters
  - Content Filters Overview
  - Content Filter Conditions
  - Content Filter Actions
  - Filter Messages Based on Content
  - Text Resources Overview
  - Using and Testing the Content Dictionaries Filter Rules
  - Understanding Text Resources
  - Text Resource Management
  - Using Text Resources
- Using Message Filters to Enforce Email Policies
  - Message Filters Overview
  - Components of a Message Filter
  - Message Filter Processing

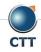

- o Message Filter Rules
- Message Filter Actions
- Attachment Scanning
- o Examples of Attachment Scanning Message Filters
- Using the CLI to Manage Message Filters
- Message Filter Examples
- Configuring Scan Behavior
- Preventing Data Loss
  - Overview of the Data Loss Prevention (DLP) Scanning Process
  - Setting Up Data Loss Prevention
  - o Policies for Data Loss Prevention
  - Message Actions
  - Updating the DLP Engine and Content Matching Classifiers
- Using LDAP
  - Overview of LDAP
  - Working with LDAP
  - Using LDAP Queries
  - Authenticating End-Users of the Spam Quarantine
  - Configuring External LDAP Authentication for Users
  - Testing Servers and Queries
  - Using LDAP for Directory Harvest Attack Prevention
  - Spam Quarantine Alias Consolidation Queries
  - Validating Recipients Using an SMTP Server
- SMTP Session Authentication
  - Configuring AsyncOS for SMTP Authentication
  - Authenticating SMTP Sessions Using Client Certificates
  - Checking the Validity of a Client Certificate
  - Authenticating User Using LDAP Directory
  - Authenticating SMTP Connection Over Transport Layer Security (TLS) Using a Client Certificate
  - Establishing a TLS Connection from the Appliance
  - Updating a List of Revoked Certificates
- Email Authentication
  - Email Authentication Overview
  - Configuring DomainKeys and DomainKeys Identified Mail (DKIM) Signing

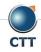

- Verifying Incoming Messages Using DKIM
- Overview of Sender Policy Framework (SPF) and SIDF Verification
- Domain-based Message Authentication Reporting and Conformance (DMARC) Verification
- Forged Email Detection

### Email Encryption

- Overview of Cisco Email Encryption
- Encrypting Messages
- Determining Which Messages to Encrypt
- Inserting Encryption Headers into Messages
- Encrypting Communication with Other Message Transfer Agents (MTAs)
- Working with Certificates
- Managing Lists of Certificate Authorities
- Enabling TLS on a Listener's Host Access Table (HAT)
- Enabling TLS and Certificate Verification on Delivery
- Secure/Multipurpose Internet Mail Extensions (S/MIME) Security Services
- Using System Quarantines and Delivery Methods
  - Describing Quarantines
  - Spam Quarantine
  - Setting Up the Centralized Spam Quarantine
  - Using Safelists and Blocklists to Control Email Delivery Based on Sender
  - Configuring Spam Management Features for End Users
  - Managing Messages in the Spam Quarantine
  - Policy, Virus, and Outbreak Quarantines
  - Managing Policy, Virus, and Outbreak Quarantines
  - Working with Messages in Policy, Virus, or Outbreak Quarantines
  - Delivery Methods
- Centralized Management Using Clusters
  - Overview of Centralized Management Using Clusters
  - Cluster Organization
  - Creating and Joining a Cluster
  - Managing Clusters
  - Cluster Communication
  - Loading a Configuration in Clustered Appliances
  - Best Practices

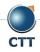

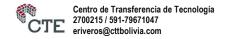

- Testing and Troubleshooting
  - Debugging Mail Flow Using Test Messages: Trace
  - Using the Listener to Test the Appliance
  - o Troubleshooting the Network
  - o Troubleshooting the Listener
  - Troubleshooting Email Delivery
  - Troubleshooting Performance
  - Web Interface Appearance and Rendering Issues
  - Responding to Alerts
  - Troubleshooting Hardware Issues
  - Working with Technical Support
- References
  - Model Specifications for Large Enterprises
  - Model Specifications for Midsize Enterprises and Small-to-Midsize Enterprises or Branch Offices
  - Cisco Email Security Appliance Model Specifications for Virtual Appliances
  - Packages and Licenses

### Laboratorio

- Verify and Test Cisco ESA Configuration
- Perform Basic Administration
- Advanced Malware in Attachments (Macro Detection)
- Protect Against Malicious or Undesirable URLs Beneath Shortened URLs
- Protect Against Malicious or Undesirable URLs Inside Attachments
- Intelligently Handle Unscannable Messages
- Leverage AMP Cloud Intelligence Via Pre-Classification Enhancement
- Integrate Cisco ESA with AMP Console
- Prevent Threats with Anti-Virus Protection
- Applying Content and Outbreak Filters
- Configure Attachment Scanning
- Configure Outbound Data Loss Prevention
- Integrate Cisco ESA with LDAP and Enable the LDAP Accept Query
- Domain Keys Identified Mail (DKIM)
- Sender Policy Framework (SPF)

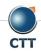

- Forged Email Detection
- Configure the Cisco SMA for Tracking and Reporting

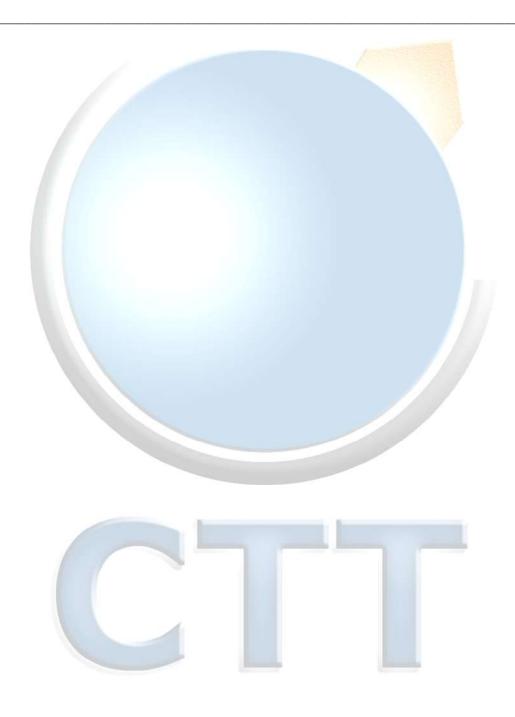

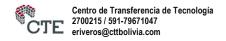

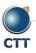